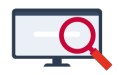

[Artikelen](https://support.zermelo.nl/kb) > [Roosteren](https://support.zermelo.nl/kb/roosteren) > [Randvoorwaarden](https://support.zermelo.nl/kb/randvoorwaarden) > [Waar voer ik mijn randvoorwaarde in?](https://support.zermelo.nl/kb/articles/waar-voer-ik-mijn-randvoorwaarde-in)

# Waar voer ik mijn randvoorwaarde in?

Zermelo - 2024-06-24 - [Randvoorwaarden](https://support.zermelo.nl/kb/randvoorwaarden)

Op deze pagina leest u van een groot aantal randvoorwaarden waar u deze in kunt voeren. Hoe u deze randvoorwaarden precies inricht leest u op aparte pagina's.

#### **Docenten**

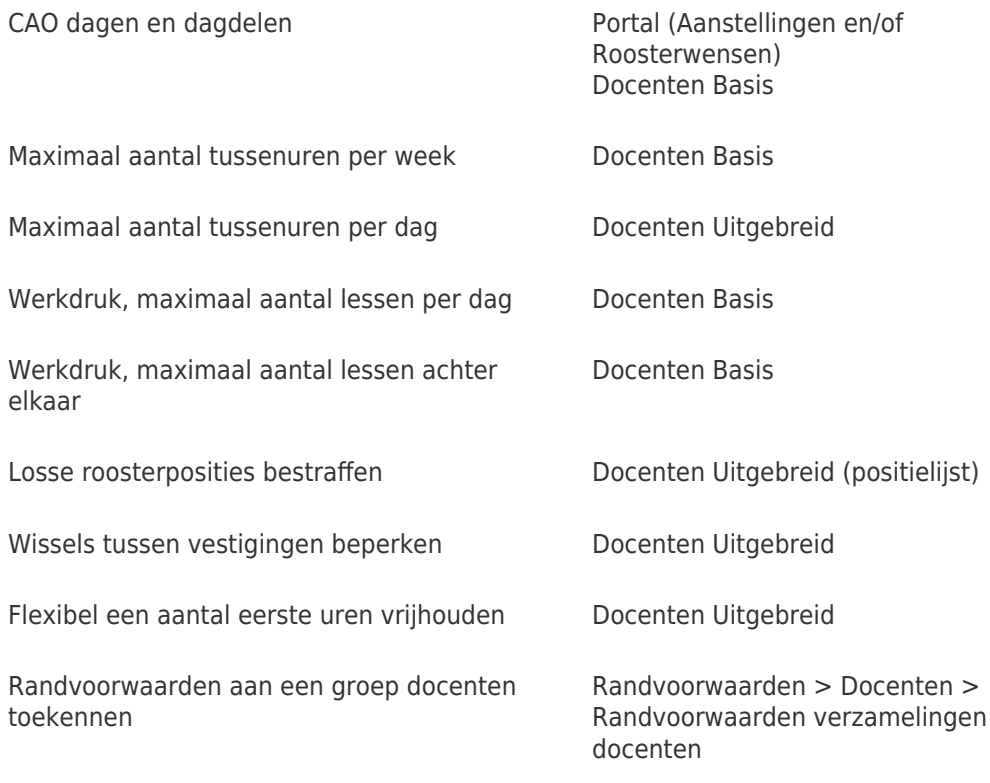

Uitgewerkte voorbeelden vindt u op onze handleiding:

[Randvoorwaarden Docenten](https://support.zermelo.nl/guides/roostermaker/jaarrooster/randvoorwaarden-en-roosteren/randvoorwaarden-docenten)

### **Leerlingen**

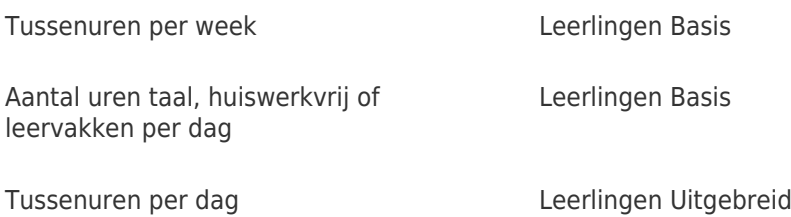

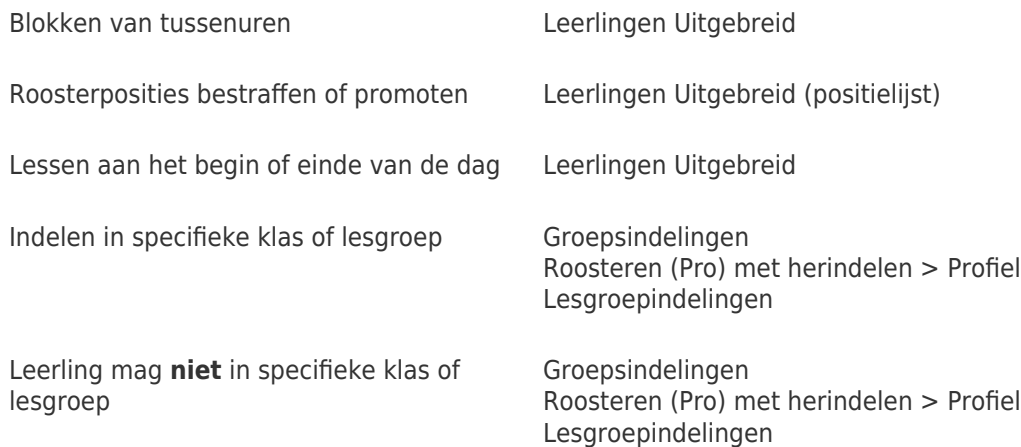

Uitgewerkte voorbeelden vindt u op onze handleiding:

[Randvoorwaarden Leerlingen](https://support.zermelo.nl/guides/roostermaker/jaarrooster/randvoorwaarden-en-roosteren/randvoorwaarden-leerlingen)

## **Onderwijskundig**

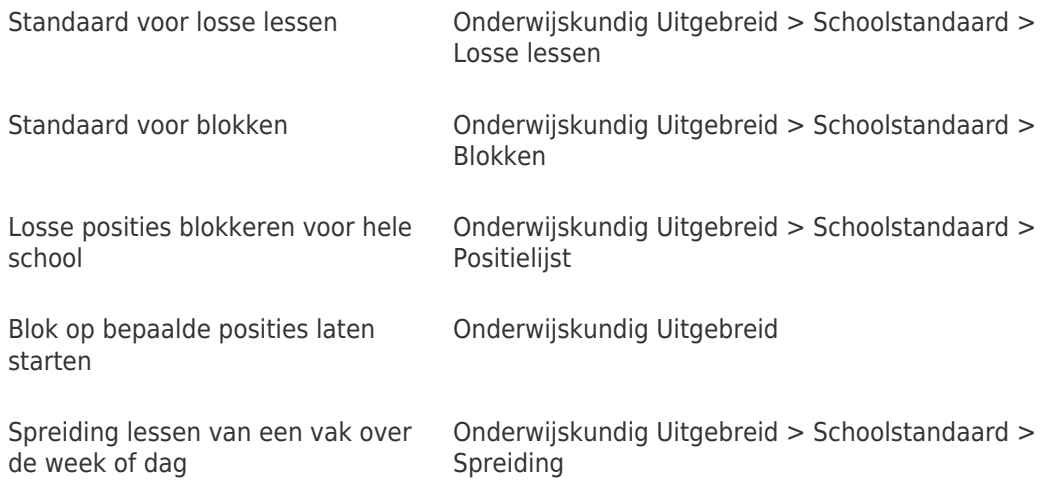

Uitgewerkte voorbeelden vindt u op onze handleiding:

[Randvoorwaarden Onderwijskundig](https://support.zermelo.nl/guides/roostermaker/jaarrooster/randvoorwaarden-en-roosteren/randvoorwaarden-onderwijskundig)

### **Lokalen**

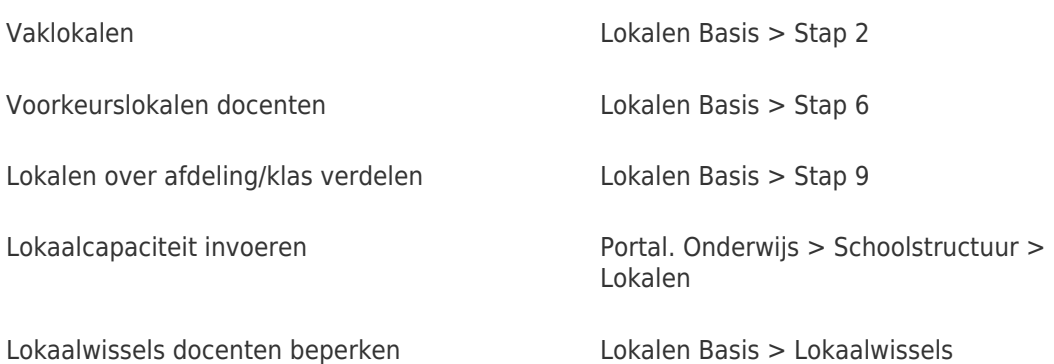

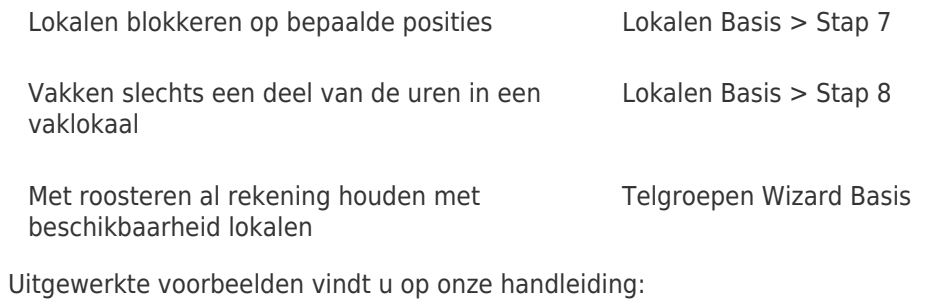

[Randvoorwaarden Lokalen](https://support.zermelo.nl/guides/roostermaker/jaarrooster/randvoorwaarden-en-roosteren/randvoorwaarden-lokalen)